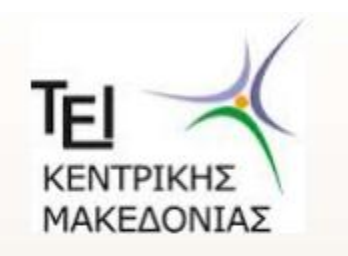

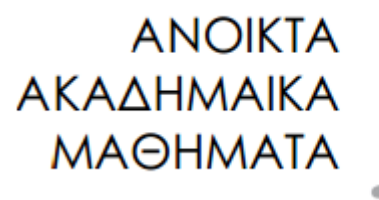

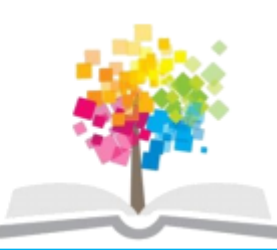

## ΤΕΧΝΟΛΟΓΙΑ ΛΟΓΙΣΜΙΚΟΥ Ι

κ. ΠΕΤΑΛΙΔΗΣ

### *ΤΜΗΜΑ* **ΜΗΧΑΝΙΚΩΝ ΠΛΗΡΟΦΟΡΙΚΗΣ ΤΕ**

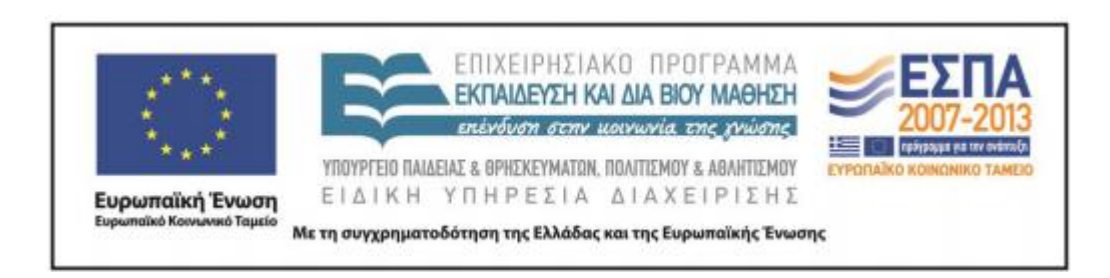

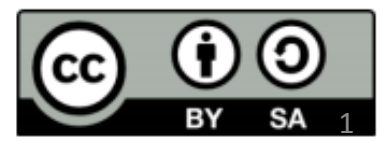

# **Άδειες Χρήσης**

- Το παρόν εκπαιδευτικό υλικό υπόκειται σε άδειες χρήσης Creative Commons.
- Για εκπαιδευτικό υλικό, όπως εικόνες, που υπόκειται σε άλλου τύπου άδειας χρήσης, η άδεια χρήσης αναφέρεται ρητώς.

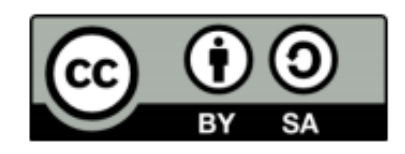

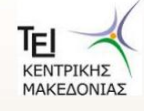

## **Χρηματοδότηση**

- Το παρόν εκπαιδευτικό υλικό έχει αναπτυχθεί στα πλαίσια του εκπαιδευτικού έργου του διδάσκοντα.
- Το έργο «Ανοικτά Ακαδημαϊκά Μαθήματα στο ΤΕΙ Κεντρικής Μακεδονίας» έχει χρηματοδοτήσει μόνο τη αναδιαμόρφωση του εκπαιδευτικού υλικού.
- Το έργο υλοποιείται στο πλαίσιο του Επιχειρησιακού Προγράμματος «Εκπαίδευση και Δια Βίου Μάθηση» και συγχρηματοδοτείται από την Ευρωπαϊκή Ένωση (Ευρωπαϊκό Κοινωνικό Ταμείο) και από εθνικούς πόρους.

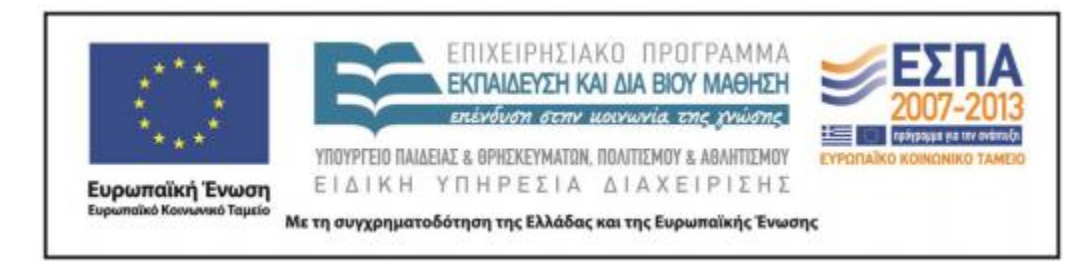

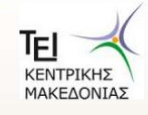

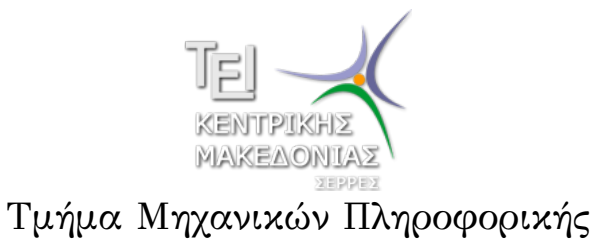

Αριθμητικές Μέθοδοι σε Προγραμματιστικό Περιβάλλον (Εργαστήριο 7)

> Δρ. Δημήτρης Βαρσάμης Επίκουρος Καθηγητής

#### Αριθμητικές Μέθοδοι σε Προγραμματιστικό Περιβάλλον

Σκοπός του εβδόμου αυτού εργαστηρίου είναι η γνωριμία του φοιτητή με την έννοια της παρεμβολής και τις διάφορες μεθόδους υλοποίησής της μέσα από το Matlab. Ειδικότερα, ο φοιτητής θα ασχοληθεί με τα παρακάτω αντικείμενα

<sup>1</sup> Πολυωνυμική Παρεμβολή

- Γενική Μέθοδος
- Παρεμβολή Συνάρτηση interp1
- Παρεμβολή Συνάρτηση polyfit
- <sup>2</sup> Polynomial Functions

#### Πολυωνυμική Παρεμβολή

- Υπολογισμός Πολυωνύμου Παρεμβολής *n* βαθμού που διέρχεται από *n* + 1 σημεία.
- Είσοδος
	- $\blacktriangleright$  τα  $n+1$  σημεία
- Έξοδος
	- ▶ το πολυώνυμο παρεμβολής *n* βαθμού

#### Γενική Μέθοδος

Έστω τα σημεία

$$
(x_i, y_i) \quad i = 0, 1, \ldots, n
$$

Υπολογισμός του πίνακα Vandermonde

$$
V = \begin{bmatrix} x_0^n & x_0^{n-1} & \cdots & x_0 & 1 \\ x_1^n & x_1^{n-1} & \cdots & x_1 & 1 \\ \vdots & \vdots & \ddots & & \vdots \\ x_n^n & x_n^{n-1} & \cdots & x_n & 1 \end{bmatrix}
$$

Υπολογισμός των συντελεστών του πολυωνύμου με βάση τον τύπο

$$
p=V^{-1}\cdot y
$$

οπού *y* το διάνυσμα στήλη των τεταγμένων των σημείων.

#### Γενική Μέθοδος - Παράδειγμα

Έστω τα σημεία *A*(1*,* 1), *B*(2*,* 3) και *Γ*(3*,* 2). Να βρεθεί το πολυώνυμο παρεμβολής το οποίο διέρχεται από τα παραπάνω σημεία (με τη γενική μέθοδο).

Υπολογισμός του πίνακα Vandermonde

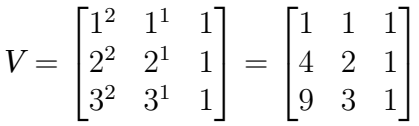

Υπολογισμός των συντελεστών του πολυωνύμου, σε Matlab θα έχουμε

```
101181121121 2 990
y=[1; 3; 2];
V=[1, 1, 1; 4, 2, 1; 9, 3, 1];
p=inv(V)*yΔρ. Δημήτρης Βαρσάμης Αριθμητικές Μέθοδοι (E 7) Δεκέμβριος 2014 5 / 18
```
#### Γενική Μέθοδος - Παράδειγμα

Οι παραπάνω εντολές μας επιστρέφουν

p= -1.5 6.5 -4

τα οποία είναι οι συντελεστές του πολυωνύμου, δηλαδή,

$$
p(x) = -1.5x^2 + 6.5x - 4
$$

### Γενική Μέθοδος - Παράδειγμα

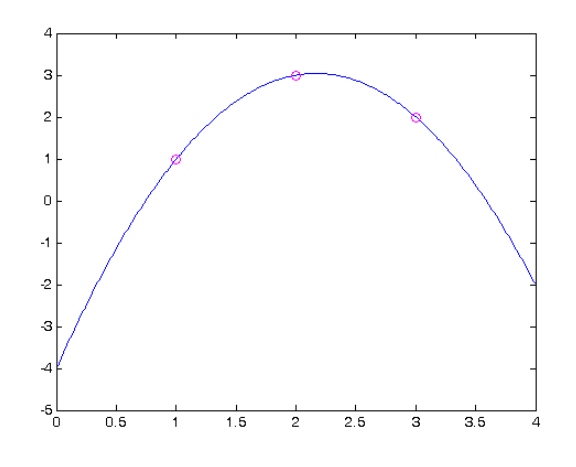

#### Σχήμα: Πολυωνυμική Παρεμβολή

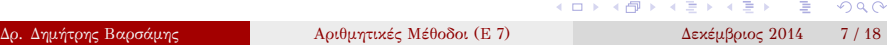

#### Γενική Μέθοδος - Άσκηση

Έστω τα σημεία *A*(0*, −*4), *B*(1*, −*2), *Γ*(3*,* 14) και *∆*(4*,* 40).

Να βρεθεί το πολυώνυμο παρεμβολής το οποίο διέρχεται από τα παραπάνω σημεία (με τη γενική μέθοδο).

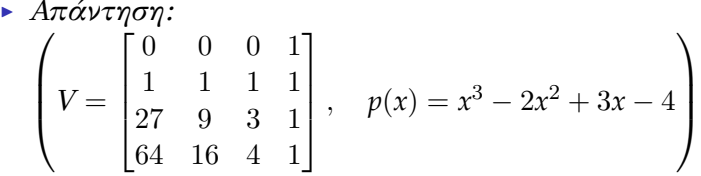

#### Παρεμβολή - Συνάρτηση interp1

- Η πολυωνυμική παρεμβολή μπορεί να υλοποιηθεί με τη συνάρτηση interp1.
- $\bullet$  interp1(x, y, xi)
	- ▶ x,y οι τετμημένες και οι τεταγμένες των δοθέντων σημείων
	- ▶ xi η παρεμβαλλόμενη τιμή
	- ▶ Η παραπάνω σύνταξη υλοποιεί γραμμική παρεμβολή
- Η σύνταξη interp1(x,y,xi,'cubic') υλοποιεί παρεμβολή με πολυώνυμα τρίτου βαθμού (κυβική παρεμβολή
- Η σύνταξη interp1(x,y,xi,'spline') υλοποιεί παρεμβολή με κυβικά splines

#### Συνάρτηση interp1 - Παράδειγμα

Έστω τα σημεία *A*(1*,* 1), *B*(2*,* 3) και *Γ*(3*,* 2). Να βρεθούν οι τιμές του *y*

- για *x* = 1*.*5 με γραμμική παρεμβολή
- για *x* = 2*.*9 με γραμμική παρεμβολή, με κυβική παρεμβολή και με παρεμβολή με κυβικά splines

Σε Matlab θα έχουμε

```
101181121121 2 990
\gg x=[1, 2, 3];
\gg y=[1, 3, 2];
>> interp1(x, y, 1.5)ans =
      2
   Δρ. Δημήτρης Βαρσάμης Αριθμητικές Μέθοδοι (E 7) Δεκέμβριος 2014 10 / 18
```
#### Συνάρτηση interp1 - Παράδειγμα

```
101181121121 2 990
|>> interp1(x, y, 2.9)
ans =
                             2.1
\Rightarrow interp1(x, y, 2.9, 'cubic')
ans =
                         2.2305
\Rightarrow interp1(x, y, 2.9, 'spline')
ans =2.235
```
#### Συνάρτηση interp1 - Άσκηση

Δίνεται ο παρακάτω πίνακας τιμών

$$
\begin{array}{c|c|c|c|c|c|c|c|c} x & 2 & 3 & 4 & 5 & 6 \\ \hline y & -1 & 3 & 5 & 2 & 7 \end{array}
$$

Να βρεθούν οι τιμές του *y*

- για *x* = 2*.*7 με γραμμική παρεμβολή
	- ▶ *Απάντηση: (y* = 1*.*8*)*
- για *x* = 5*.*8 με γραμμική παρεμβολή και με κυβική παρεμβολή
	- ▶ *Απάντηση: (y* = 6 *και y* = 5*.*328*)*

#### Παρεμβολή - Συνάρτηση polyfit

- Εύρεση πολυωνύμου παρεμβολής με τη συνάρτηση polyfit.
- $\bullet$  polyfit(x, y, n)
	- ▶ x,y οι τετμημένες και οι τεταγμένες των δοθέντων σημείων
	- ▶ n ο βαθμός του πολυωνύμου παρεμβολής
	- ▶ Στην περίπτωση που ο βαθμός n δεν είναι ίσος με το πλήθος των σημείων -1 , τότε η συνάρτηση υλοποιεί προσέγγιση.

#### Συνάρτηση polyfit - ΠΑΡΑΔΕΙΓΜΑ

Έστω τα σημεία *A*(1*,* 1), *B*(2*,* 3) και *Γ*(3*,* 2). Να βρεθεί το πολυώνυμο παρεμβολής που διέρχεται από τα παραπάνω σημεία. Σε Matlab θα έχουμε

 $x=[1, 2, 3];$  $y=[1, 3, 2];$ p=polyfit(x,y,2)

Οι παραπάνω εντολές μας επιστρέφουν

 $p =$ 

 $\bullet$ 

 $-1.5$  6.5  $-4$ 

 $\equiv$  990

τα οποία είναι οι συντελεστές του πολυωνύμου, δηλαδή,

$$
p(x) = -1.5x^2 + 6.5x - 4
$$
\n
$$
\Delta \rho. \Delta \eta \mu \eta \tau \rho \eta \varsigma B \alpha \rho \sigma \alpha \mu \eta \varsigma \qquad \text{A} \rho \theta \mu \eta \tau \nu \kappa \epsilon \varsigma M \theta \rho \delta \sigma \iota \text{ (E 7)} \qquad \text{A} \epsilon \nu \chi \epsilon \mu \beta \rho \iota \sigma \varsigma 2014 \qquad 14 / 18
$$

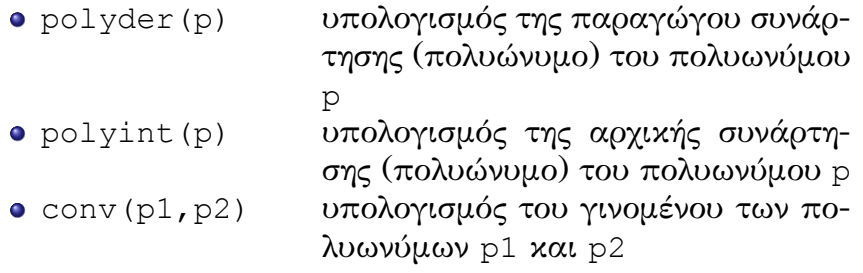

polyval(p,x) υπολογισμός της τιμής του πολυωνύ-

μου p για την δοθείσα τιμή x

#### Polynomial Functions

#### Παράδειγμα

Για το πολυώνυμο του προηγούμενου παραδείγματος να βρεθούν οι παρακάτω παραστάσεις

- $p(1.7)$
- *p ′* (2)

Σε Matlab θα έχουμε

από το προηγούμενο παράδειγμα

```
101181121121 2 990
>> x=[1, 2, 3];\gg y=[1, 3, 2];>> p=polyfit(x,y,2)
p =-1.5 6.5 -4
```
#### Παράδειγμα

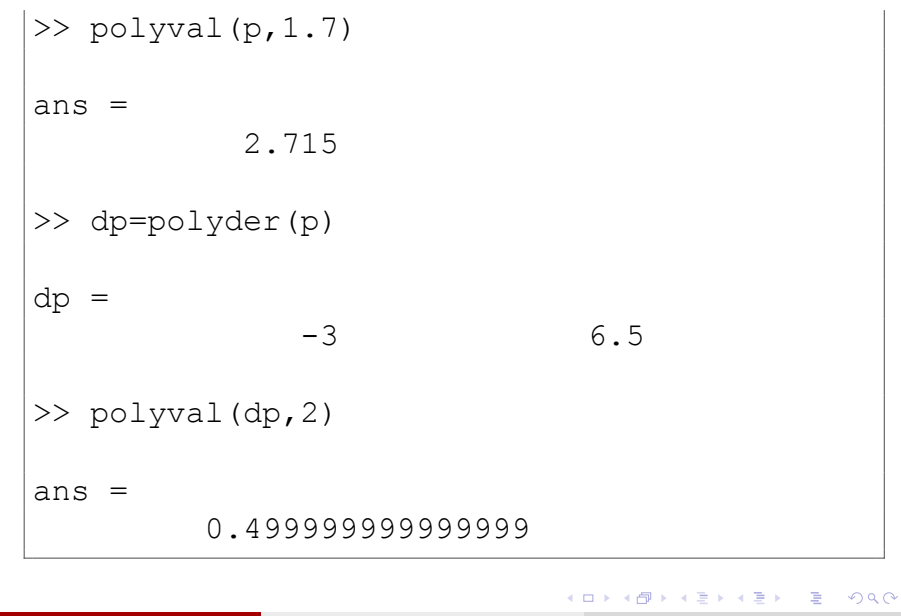

#### Άσκηση

Έστω τα σημεία *A*(0*, −*4), *B*(1*, −*2), *Γ*(3*,* 14) και *∆*(4*,* 40).

- Να βρεθεί το πολυώνυμο παρεμβολής το οποίο διέρχεται από τα παραπάνω σημεία.
	- ▶ *Απάντηση: p*(*x*) = *x* <sup>3</sup> *<sup>−</sup>* <sup>2</sup>*<sup>x</sup>* <sup>2</sup> + 3*<sup>x</sup> <sup>−</sup>* <sup>4</sup>
- Να υπολογιστεί η τιμή *p ′′*(2).
	- ▶ *Απάντηση: p′′*(2) = 8